# **SOLICITAÇÃO DE INSCRIÇÕES EM EVENTOS EXTERNOS**

### FORMULÁRIO EVENTO EXTERNO

**O sevidor deve preencher o formulário de participação em evento externo, disponível na página da UFAL/SERVIDORES/DOCUMENTOS, indicando sobre a solicitação apenas da inscrição ou inscrição mais diárias e passagens**

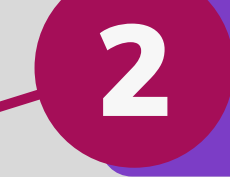

4

1

5

### CADASTRO DA REQUISIÇÃO

**O servidor deverá cadastrar requisição de serviços no Sipac, usando <sup>o</sup> código 3999, com <sup>o</sup> valor da** 2 **inscrição e descrição do evento**

## PROCESSO PARA A PROGEP

**Autorização da solicitação de inscrição e diárias e passagens, quando for o caso**

## CADASTRO DA REQUISIÇÃO

**A requisição deverá ser enviada para** a consideration de la distribución de Setor de Capacitacão/Progen **Capacitação/Progep**

### ABERTURA DE PROCESSO

**Após o preenchimento do formulário e cadastro da requisição, é necessário abertura de processo no Sipac, direcionado ao Setor de Capacitação/Progep, anexando também a programação do evento.**

### AUTORIZAÇÃO DA **INSCRIÇÃO**

**Após a autorização pela Progep, o processo de inscrição é direcionado à Gerência de Compras e Licitações para abertura do processo de inexigibilidade de licitação para inscrição (que dará origem ao empenho**

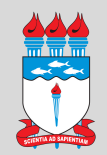

## **ABERTURA DE PROCESSO DE INEXIGIBILIDADE DE LICITAÇÃO PARA EMPENHO DA INSCRIÇÃO**

### DOCUMENTOS PARA INEXIGIBILIDADE

**O servidor deve solicitar à empresa organizadora do evento: proposta comercial no valor da inscrição, programação do evento e, no mínimo, 03 notas fiscais ou notas de empenho com outros órgãos e enviar à Gerência de Compras, junto da DFD (anexos).**

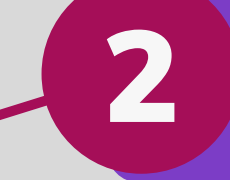

4

1

5

### ABERTURA DE PROCESSO

**Após recebimento do processo de inscrição autorizado pela Progep, a Gerência de Compras, de posse dos documentos enviados pelo servidor, abrirá o processo de inexigibilidade.**

## PROCESSO PARA A PROGEP

**Autorização da solicitação de inscrição e diárias e passagens, quando for o caso**

### INSTRUÇÃO PROCESSUAL

**A partir da lista de documentos necessários à INEX (anexo), a Gerência de Compras fará a instrução processual, solicitando, quando necessário, a assinatura do servidor em documentos, via Sipac.**

#### EMPENHO

**Decorridas as fases de instrução processual, a Gerência de Compras fará a tramitação do processo para os procedimentos de EMPENHO na Gerência de Execução Orçamentária, que enviará ao servidor o empenho final assinado.**

## VALIDAÇÃO DA INSCRIÇÃO

3

**O servidor deverá enviar o empenho para a empresa organizadora do evento, pois o mesmo é a comprovação da sua inscrição. Após a participação no evento e recebimento do certificado, o servidor deverá realizar a abertura de processo para pagamento e enviar ao DCF. PS: O EMPENHO APENAS CREDENCIA A PARTICIPAÇÃO NO EVENTO.**

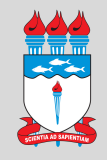